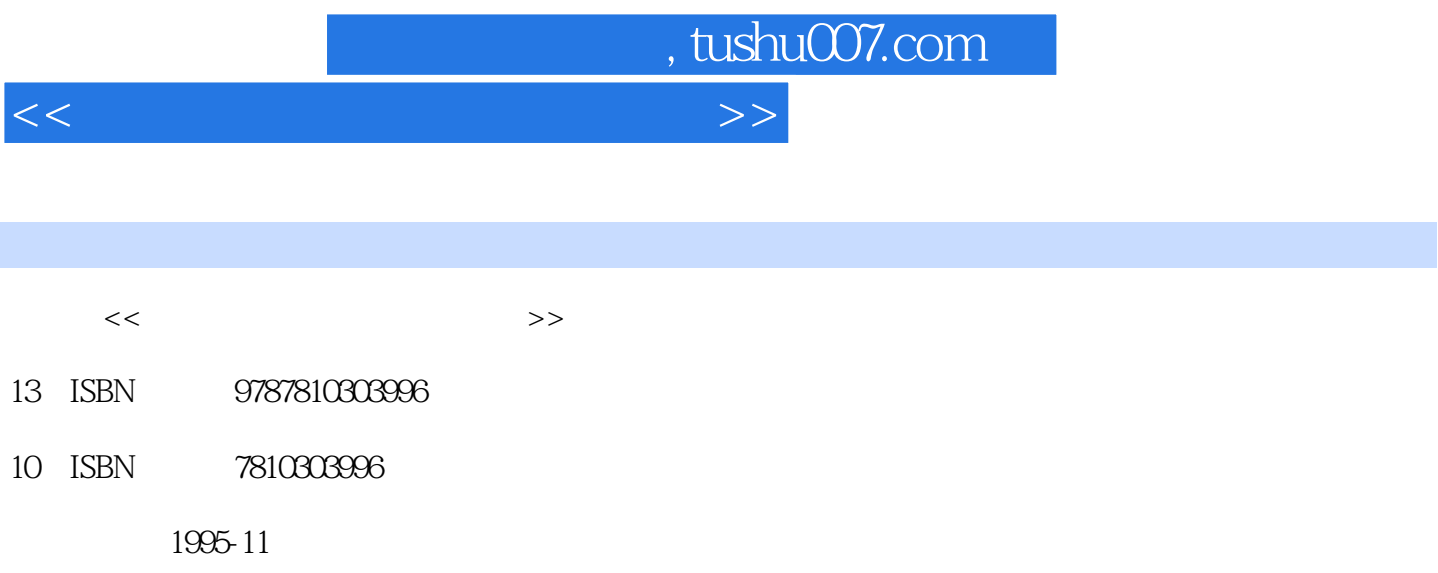

PDF

更多资源请访问:http://www.tushu007.com

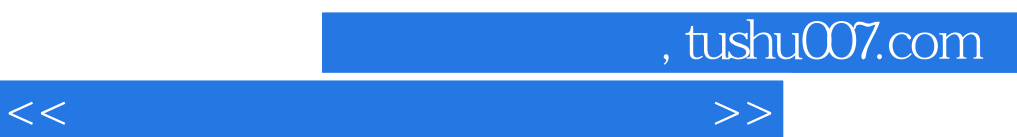

四章介绍了汉字字处理软件WORDSTAR的使用方法;第五章系统讲述了 WPS SPT

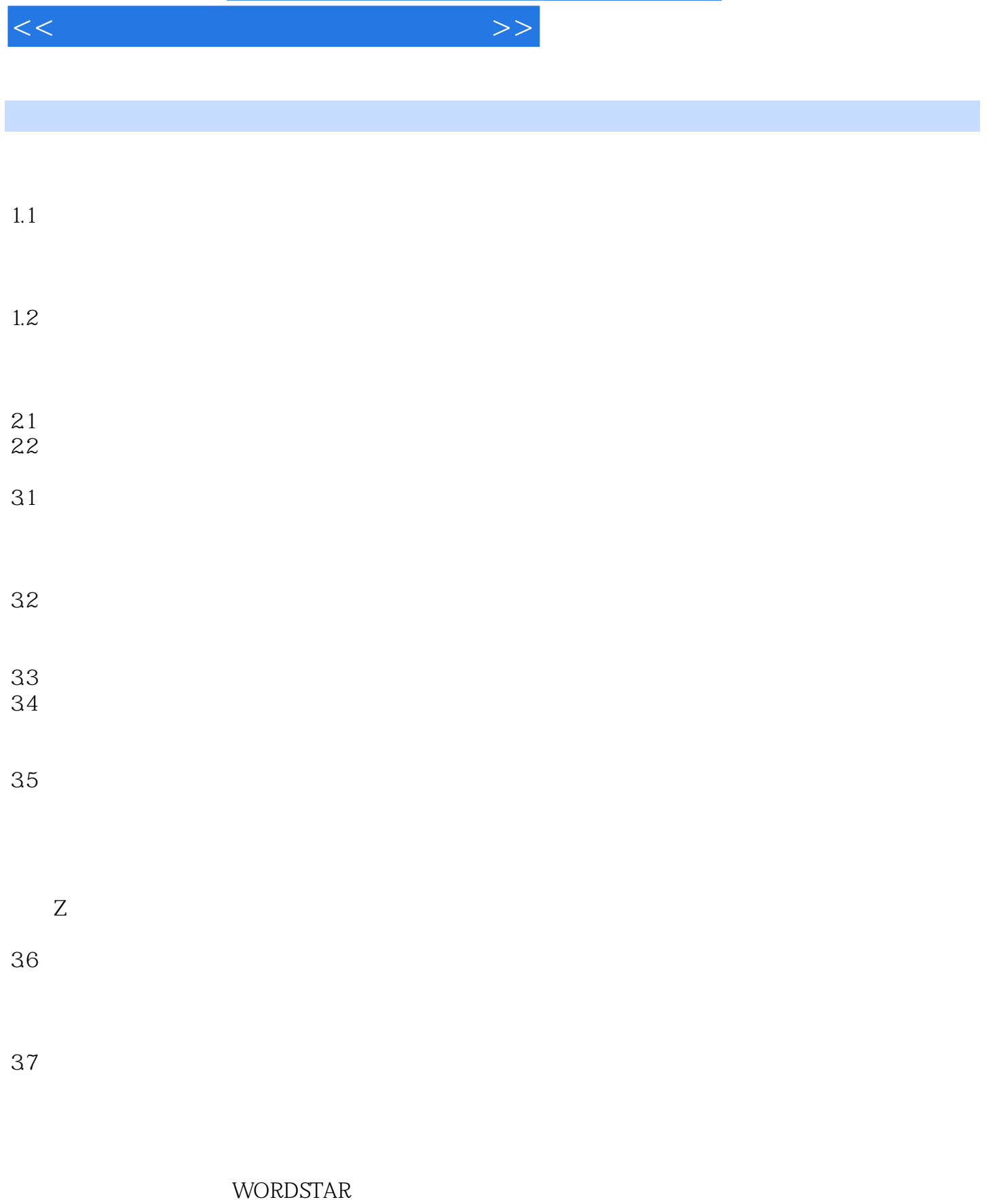

, tushu007.com

4.1WS 4.2WS 4.3WS 4.4WS

 $,$  tushu007.com

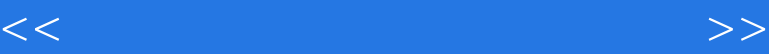

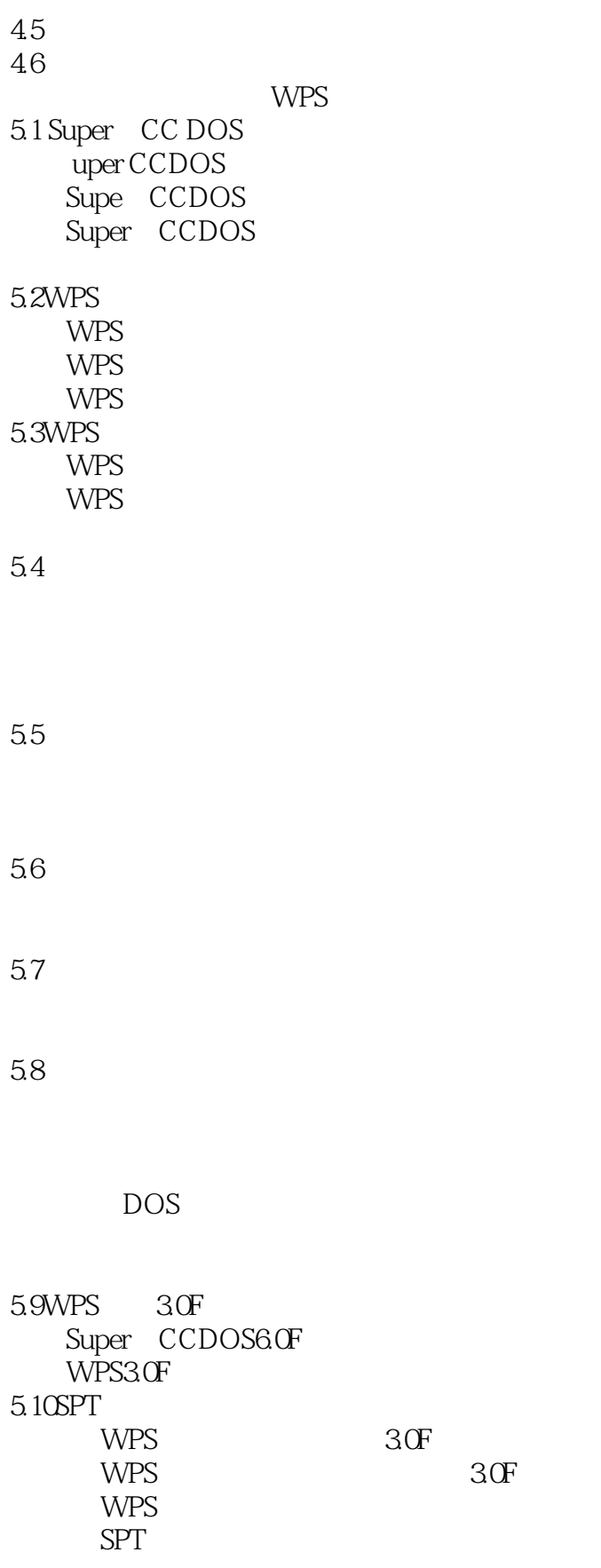

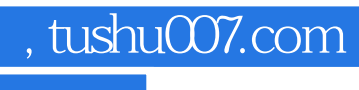

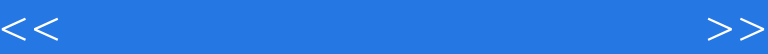

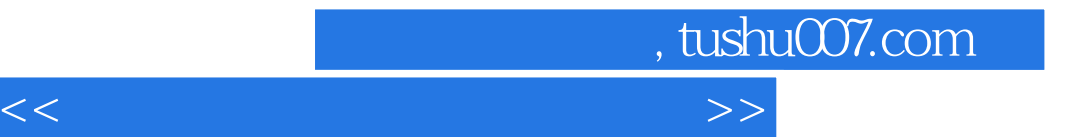

本站所提供下载的PDF图书仅提供预览和简介,请支持正版图书。

更多资源请访问:http://www.tushu007.com